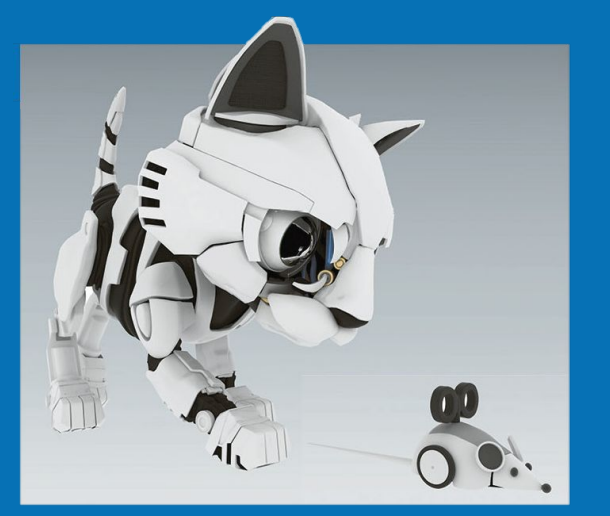

#### **ИНФОРМАТИКА**

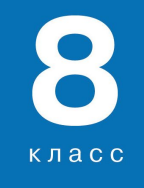

# ПРОГРАММИРОВАНИЕ РАЗВЕТВЛЯЮЩИХСЯ АЛГОРИТМОВ

НАЧАЛА ПРОГРАММИРОВАНИЯ НА ЯЗЫКЕ PYTHON

#### КЛЮЧЕВЫЕ СЛОВА

- разветвляющиеся алгоритмы
- условный оператор
- неполный условный оператор ♦
	- каскадное ветвление

#### **РАЗВЕТВЛЯЮЩИЕСЯ АЛГОРИТМЫ**

**Алгоритмы с ветвлениями** - алгоритмы, в которых в зависимости от результата проверки условия («да» или «нет») предусмотрен выбор одной из двух последовательностей действий (ветвей).

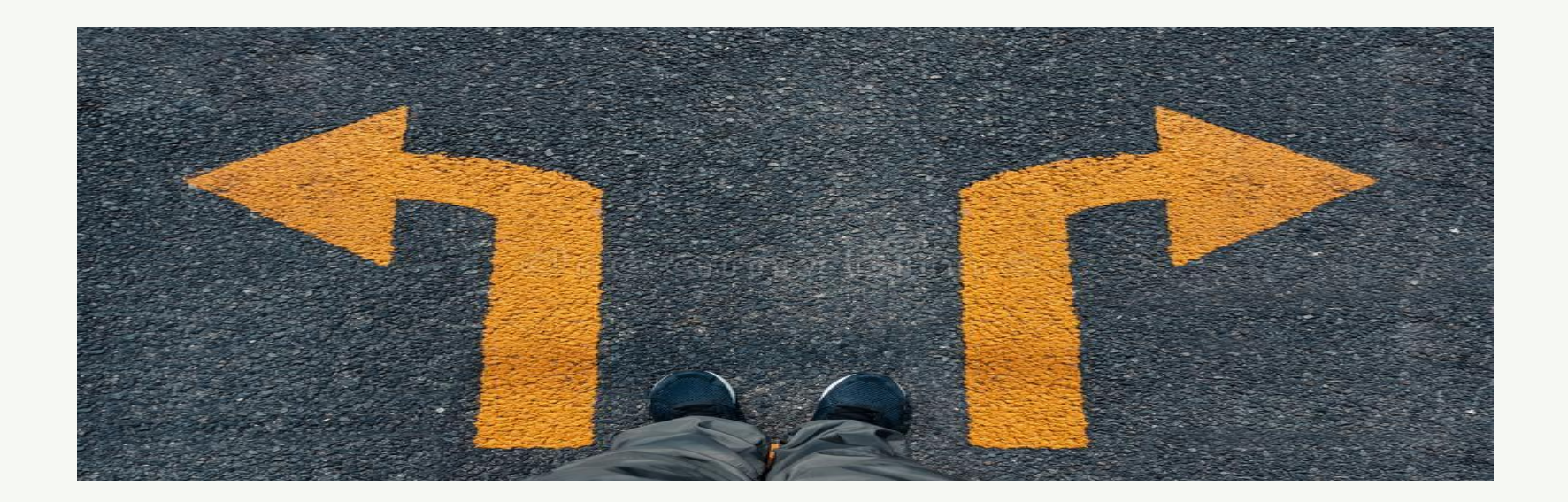

# ОБЩИЙ ВИД УСЛОВНОГО ОПЕРАТОРА

#### Полная форма:

 $if$  <ycлoвие>:

 $<$ группа операторов 1> else:

<группа операторов 2>

#### Неполная форма:

 $if$  <yCJOBMe>:

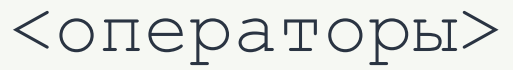

Двойные неравенства  $A < B < C$ 

Обратите внимание! Слова if и else начинаются на одном уровне, а все команды внутренних блоков сдвинуты относительно этого уровня вправо на одно и то же расстояние.

В языке Python сдвиги операторов относительно левой границы (отступы) влияют на работу программы.

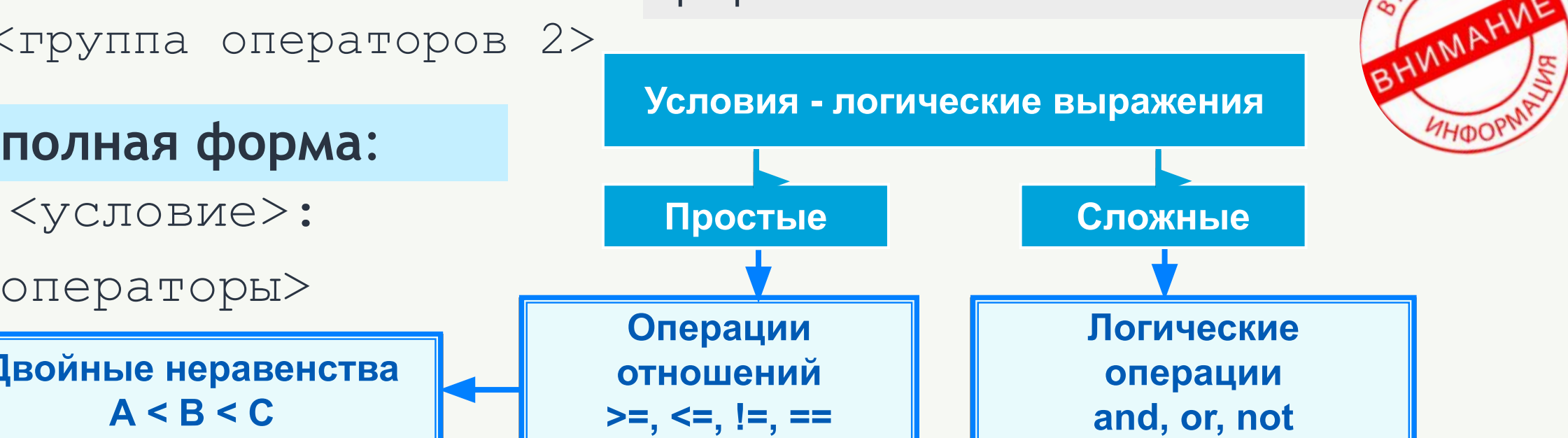

$$
x = int(input('BBEAATE x: '))
$$
  
\n**if**  $x % 2 == 0:$   
\nprint  $(x, ' - 4 ÷ THOe 4MCJO')$   
\n**else:**

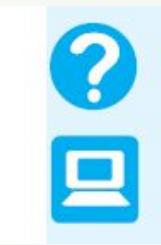

Измените программу так, чтобы она определяла кратность исходного числа пяти.

 $a = int (input (^{\prime}BBe\mu)$  a:  $^{\prime})$ ) b = int (input ('BBeдите b: '))  $x = int (input (^{\prime}BBe\mu)$  (x: ')) if  $x \ge a$  and  $x \le b$ : print ('Да') else: print ('Her')  $\boldsymbol{a}$ 

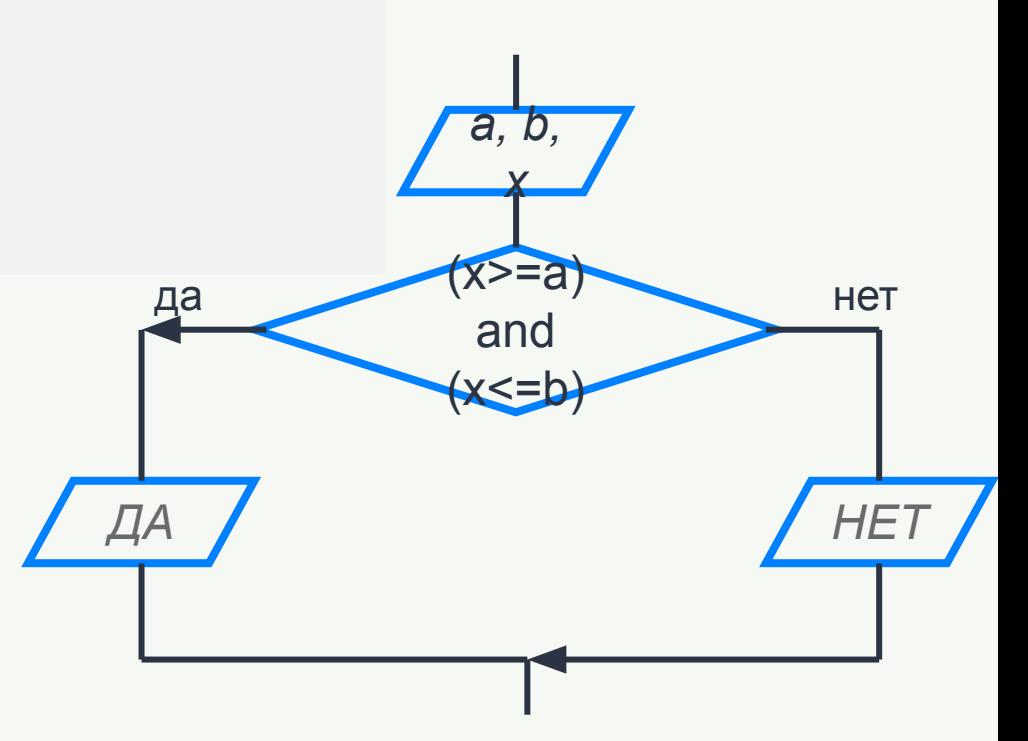

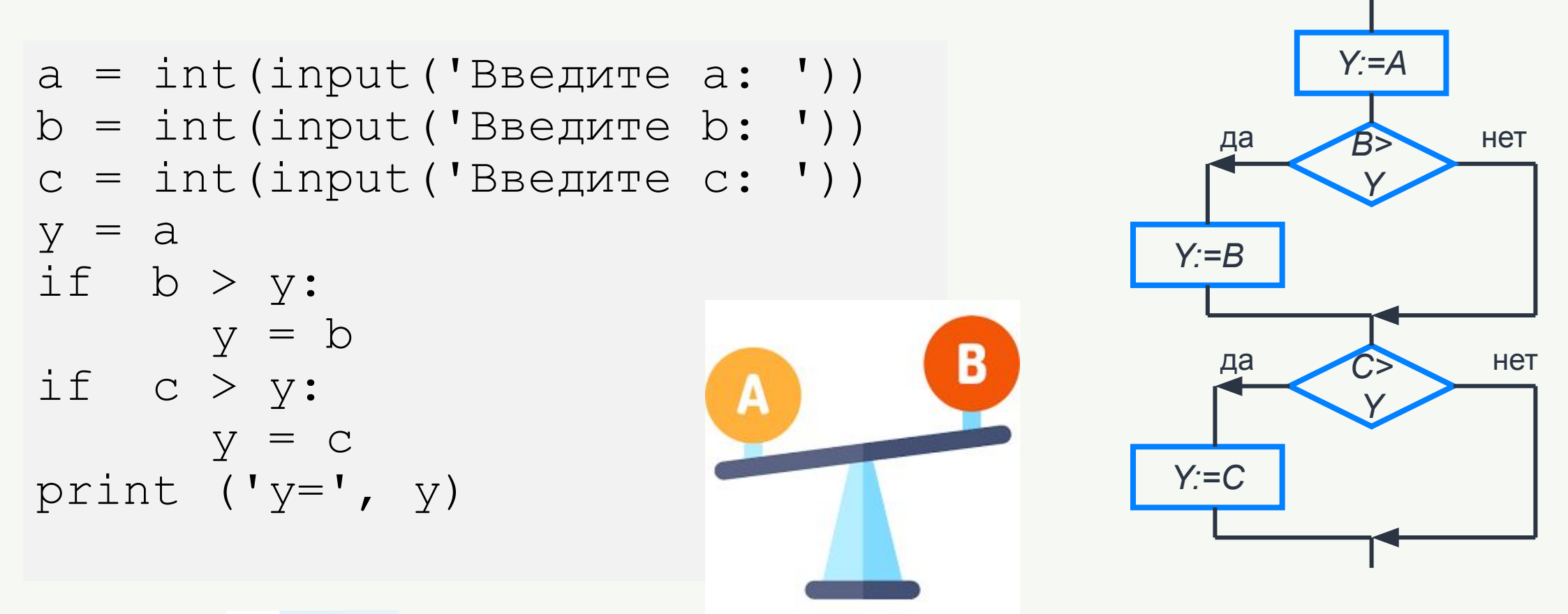

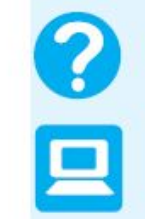

Измените программу так, чтобы она определяла наибольшее из четырёх чисел.

```
from math import * 
print ('Введите коэффициенты а, b, с>>')
                                             \frac{1}{c^2 + bx + c} =a = float (input ('a='))
b = float (input ('b ='))
c = float (input ('c='))
d = b * b - 4 * a * cif d<0:
   print ('Корней нет')
if d == 0:x = -b/2/aprint ('Корень уравнения x=', "{:6.4f}". format(x))
if d>0:
  x1 = (-b + sqrt(d))/2/ax2 = (-b - sqrt(d))/2/aprint ('Корни уравнения:')
  print ('x1=',' '': 6.4f)''. format(x1))
  print ('x2=', ''{ :6.4f}". format(x2))
```
#### **ВЛОЖЕННЫЕ ВЕТВЛЕНИЯ**

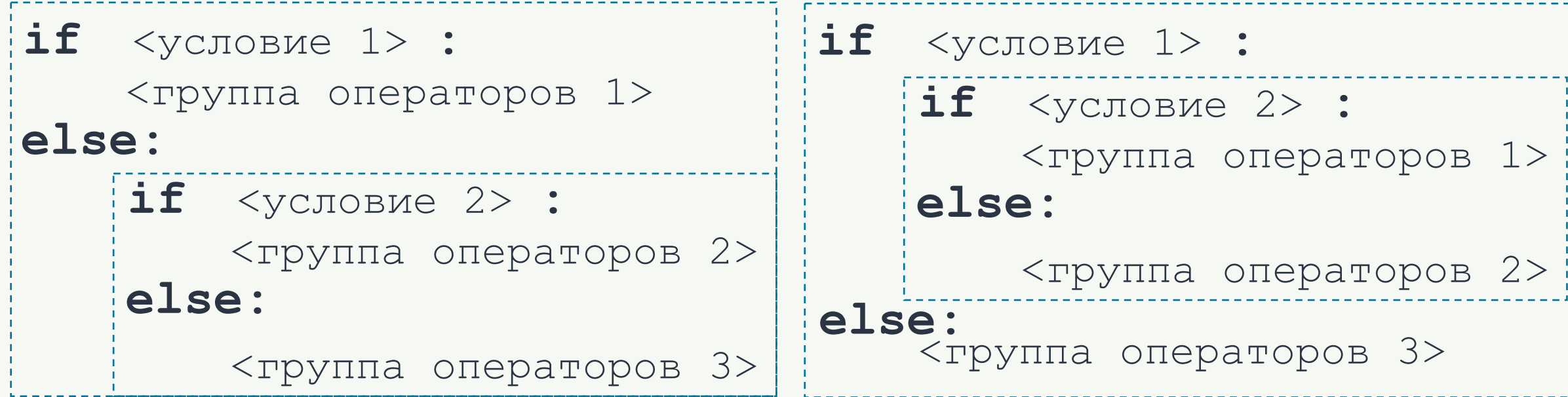

Внутри условного оператора могут находиться любые операторы, в том числе и другие условные операторы.

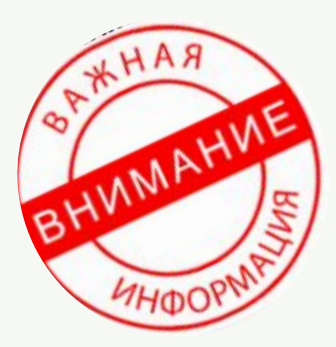

#### **КАСКАДНОЕ ВЕТВЛЕНИЕ**

Если после **else** сразу следует еще один оператор **if**, можно использовать каскадное ветвление со служебным словом **elif** (сокращение от **else-if**):

**if** <условие1>: <оператор 1> **elif** <условие2>: <оператор 2> **… elif** <условие n>: <оператор n> **else** : <оператор m> Каскадное ветвление позволяет выбрать один из нескольких (а не только из двух) вариантов.

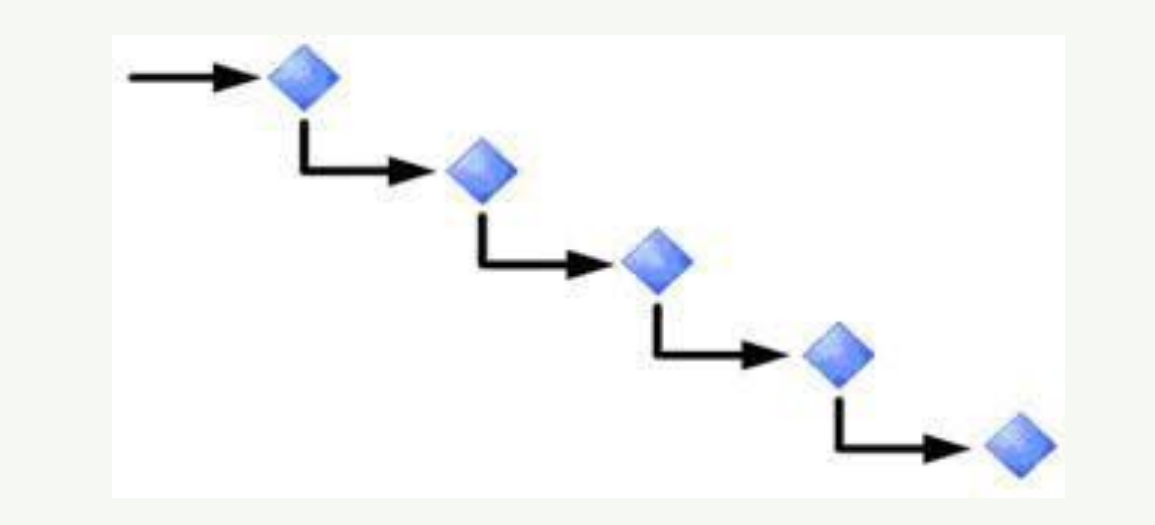

## РЕШЕНИЕ ЛИНЕЙНОГО УРАВНЕНИЯ

 $a = float( input ( 'BBE) more kogdduu$  $b = float( input ( 'Введите коэффициент b> ) )$  $if \ a := 0:$  $x = -b/a$ print ('Корень уравнения  $x = '$ , x) elif  $b := 0$ :  $a, b$ вещ print ('Корней нет') else: да **HeT**  $a = 0$ print (' х-любое число') **HeT**  $b!=0$ <del>Любое</del> Корней  $a \cdot x + b = 0$ **LIA ІИСЛ** 

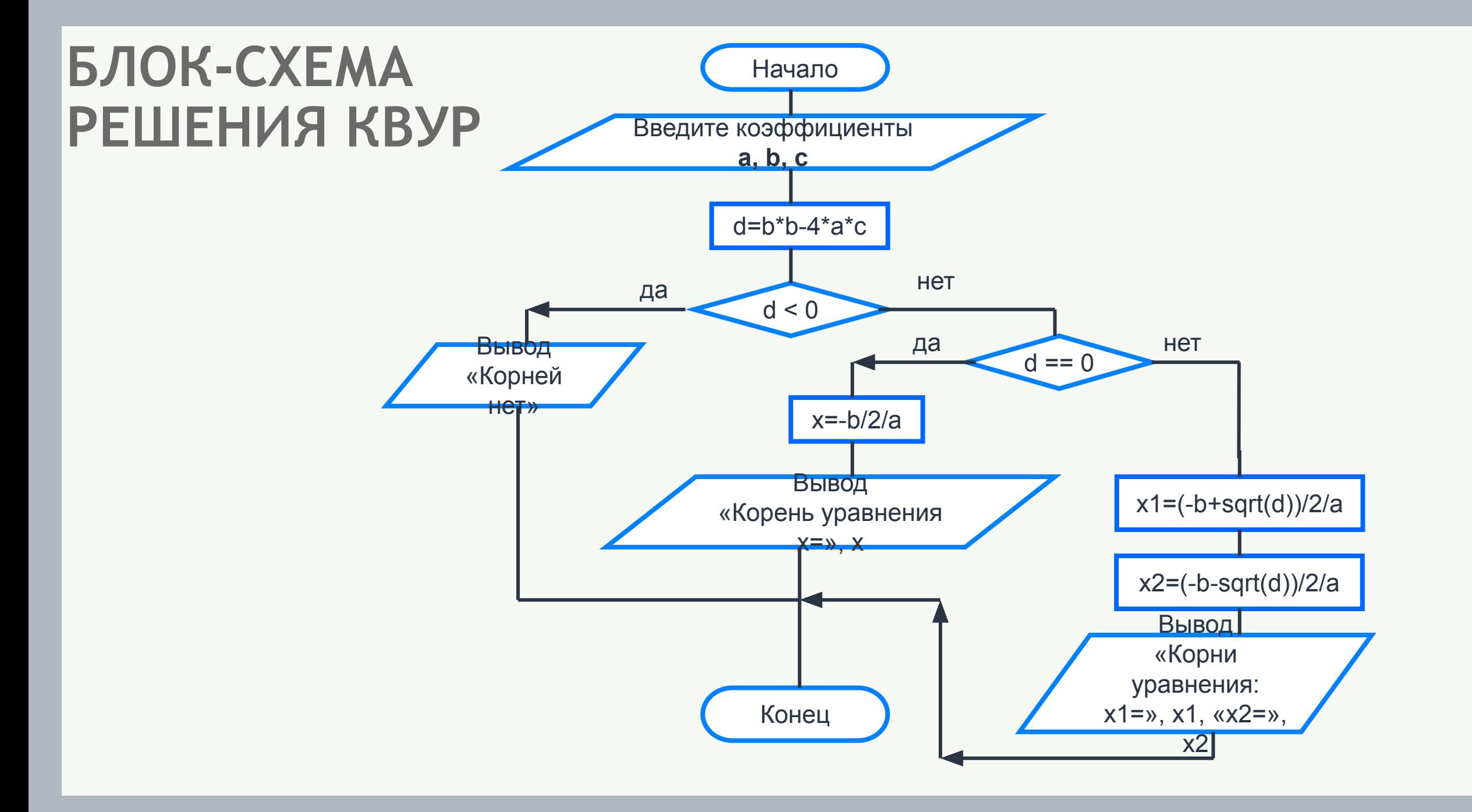

```
from math import *
print ('Введите коэффициенты а, b, c \gg')
a = float (input ('a='))b = float (input ('b='))c = float (input ('c='))
d = b * b - 4 * a * cif d<0:
      print ('Корней нет')
elif d == 0:
      x = -b/2/aprint ('Корень уравнения x=', "{:6.4f}". format(x))
else:
      x1 = (-b + sqrt(d))/2/ax2 = (-b - sqrt(d))/2/aprint ('Корни уравнения:')
      print ('x1=', "':6.4f)". format(x1))
      print ('x2=', ''':6.4f)". format (x2))
```
#### Дана программа на языке Python:

```
s = int(input())t = int(imput()if s // 2 == t : print('YES') 
else:
     print ('NO')
```
Было проведено 9 запусков программы, при которых в качестве значений переменных s и k вводились следующие пары чисел:

(1, 1); (8, 4); (14, 10); (20, 1); (7, 3); (10, 5); (10, 2);  $(4, 1); (1, 0).$ 

Сколько было запусков, при которых программа напечатала «NO»?

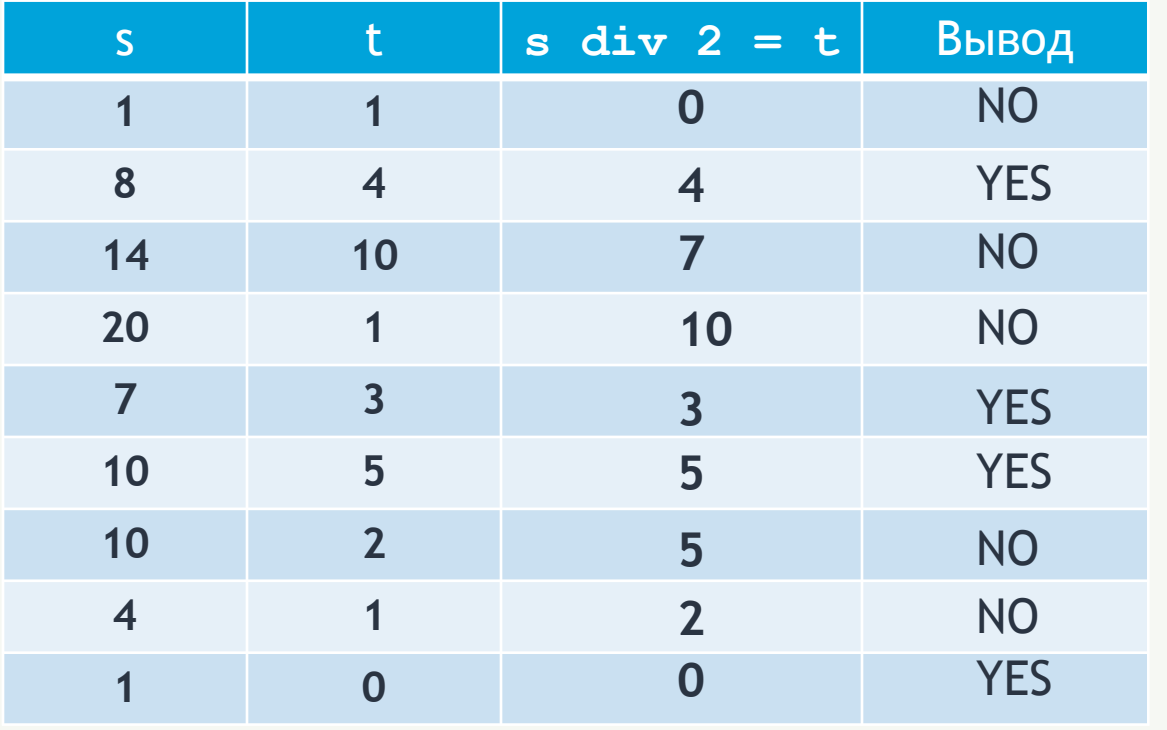

#### **Ответ: 5 раз**

При записи на языке Python разветвляющихся алгоритмов используют условный оператор, позволяющий выбрать один из двух вариантов действий в зависимости от выполнения некоторого условия:

**if** <условие>:

<группа операторов 1>

**else**:

<группа операторов 2>

Для записи неполных ветвлений используется неполный условный оператор:

**if** <условие>:

<операторы>

В обеих частях условного оператора можно использовать любые операторы, в том числа и другие (вложенные) условные операторы.

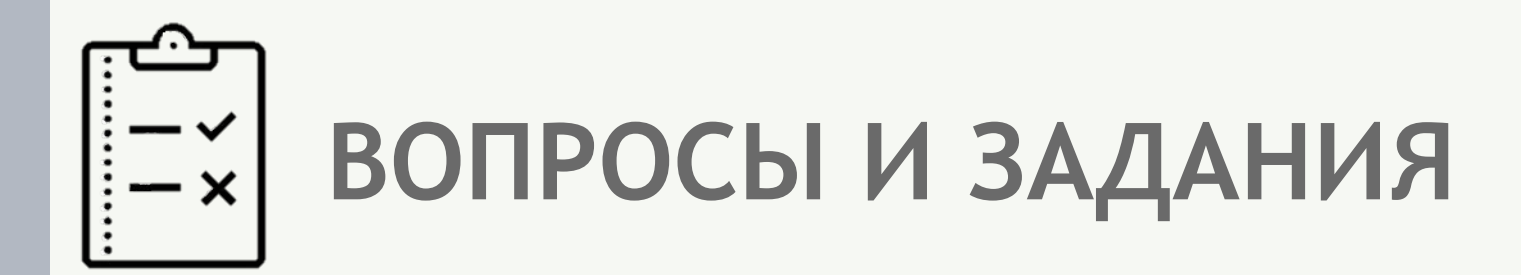

Является ли условным оператором последовательность символов?

- a) if  $x < y$ :  $x = 0$  else: input (y)
- 6) if  $x \ge y$ :  $x = 0$ ;  $y := 0$ else: print (z)
- B) if  $x < y < z$ :  $a = a + 1$

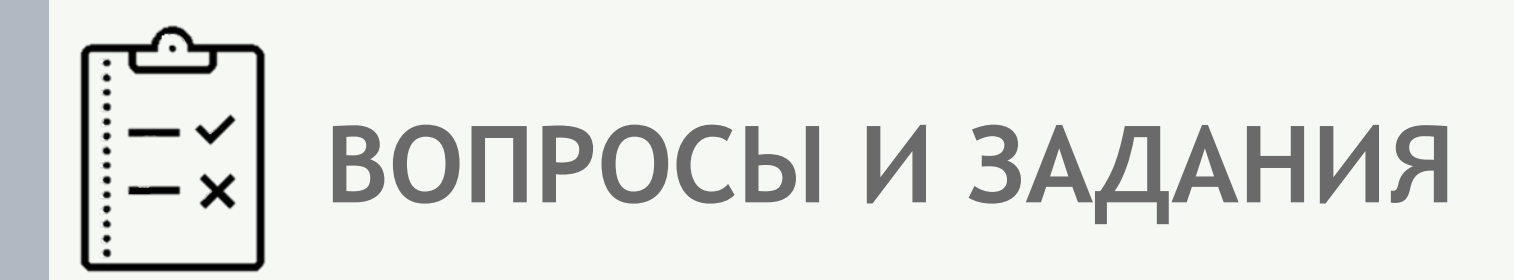

Дан условный оператор: if  $a < 5$ :  $c = 1$ else:  $if a > 5: c = 2$ else:  $c = 3$ 

Какое значение имеет переменная  $a$ , если в результате выполнения условного оператора переменной с присваивается значение 3?

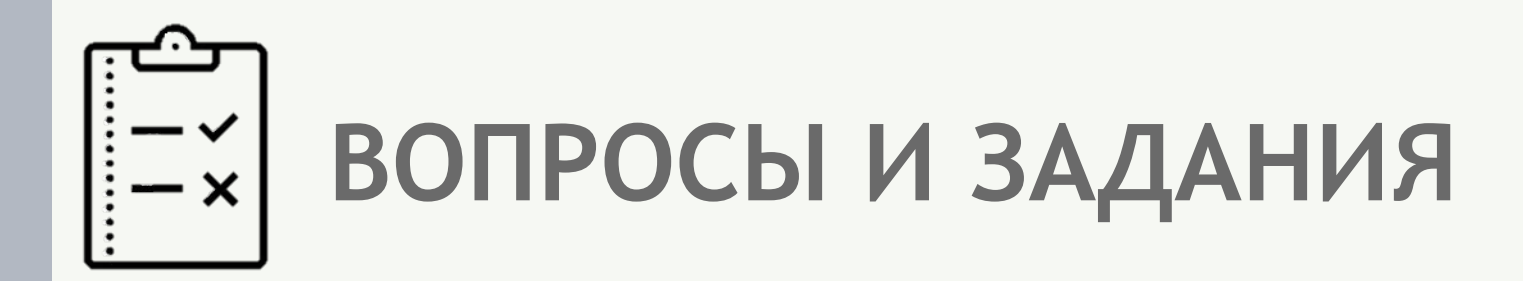

Используя полное ветвление, упростите следующий фрагмент программы:

> if  $a > b$ :  $c = 1$  $if a > b: d = 2$ if  $a \leq b$ :  $c = 3$  $if a \le b: d = 4$

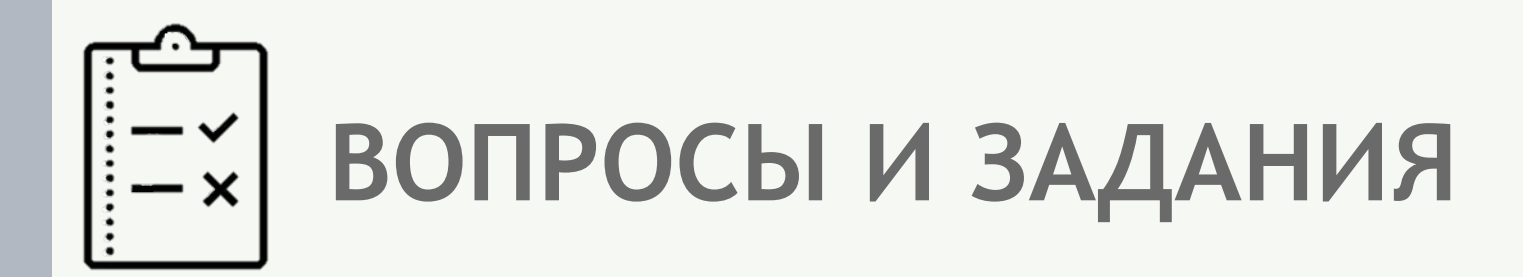

Напишите программу, которая производит обмен значений переменных хиу, если х больше у.

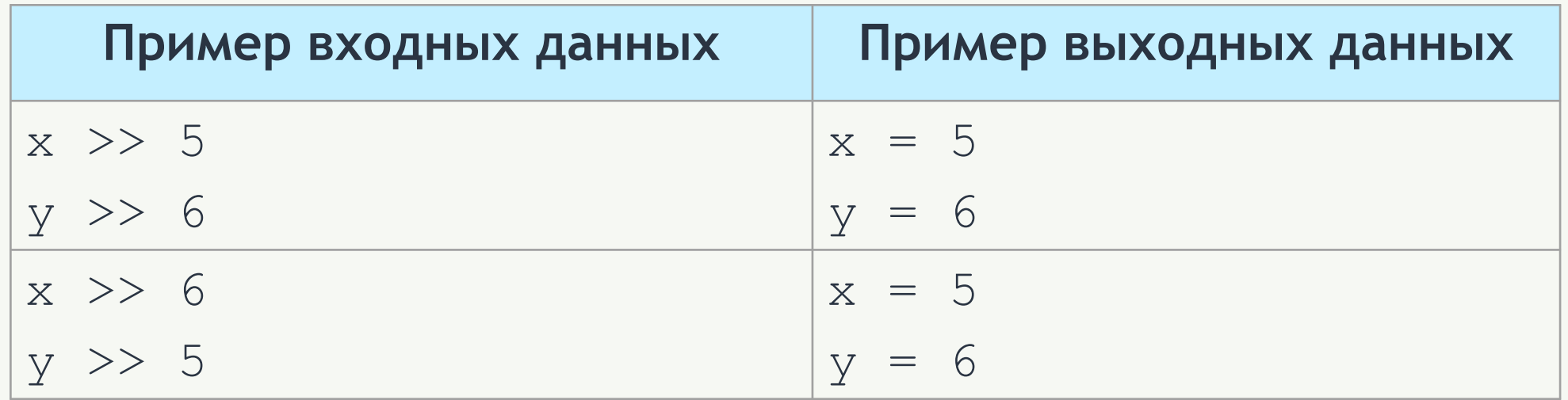

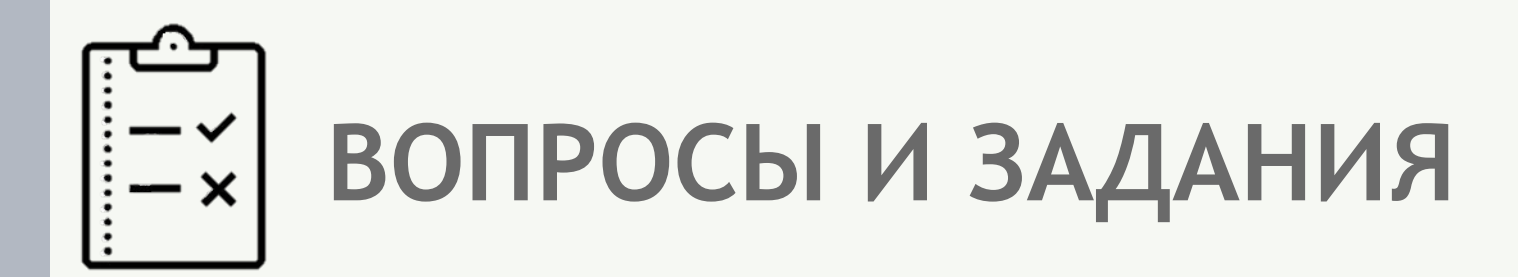

Дано трёхзначное число. Напишите программу, которая определяет, является ли число «перевёртышем», т. е. числом, десятичная запись которого читается одинаково слева направо и справа налево.

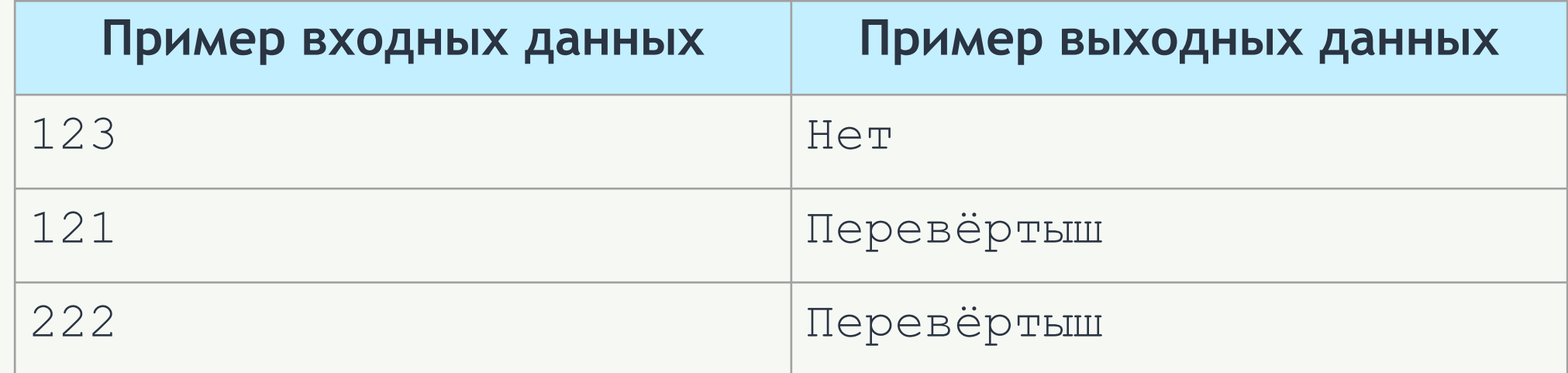

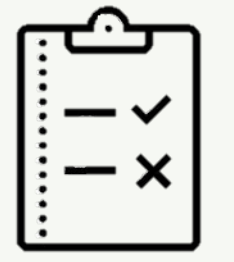

## **ВОПРОСЫ И ЗАДАНИЯ**

Даны три натуральных числа. Напишите программу, определяющую, существует ли треугольник с такими длинами сторон. Если такой треугольник существует, то определите его тип (равносторонний, равнобедренный, разносторонний).

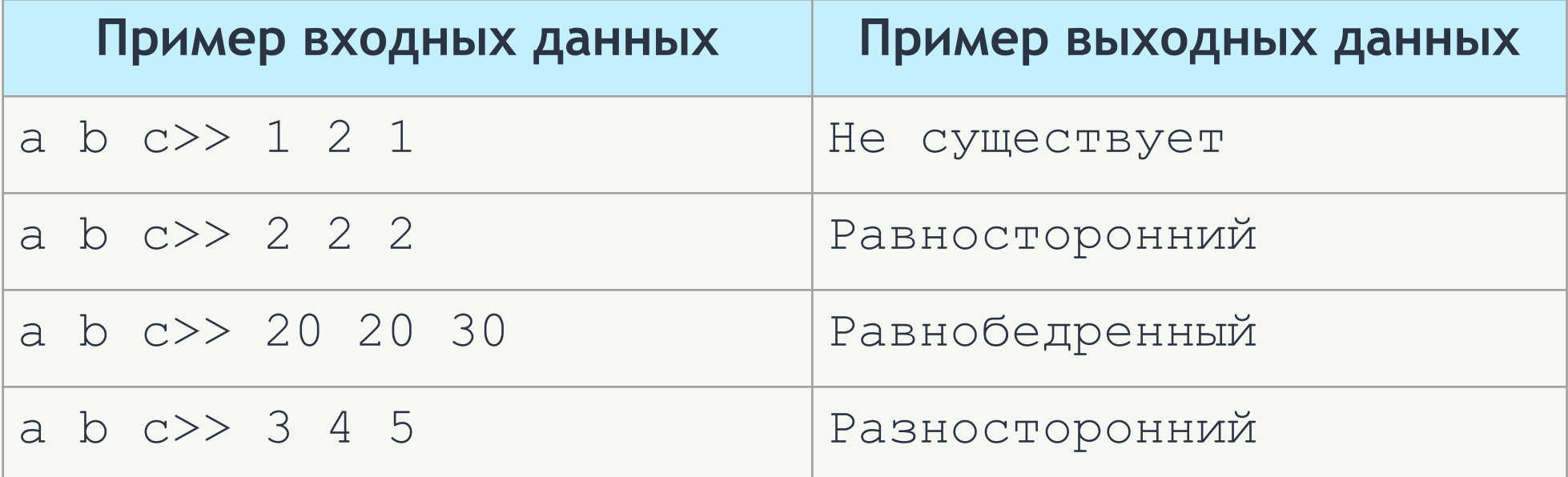

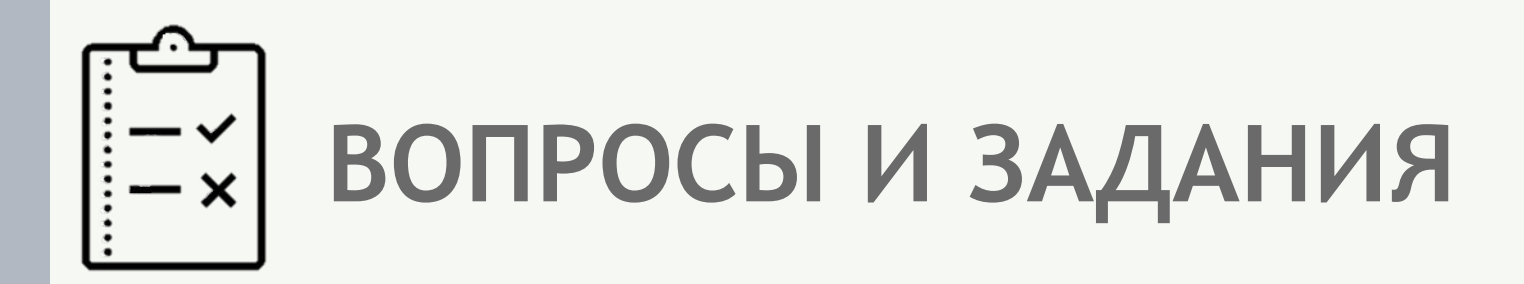

Имеются данные о количестве полных лет трёх призёров спартакиады. Напишите программу, выбирающую и выводящую возраст самого младшего призёра.

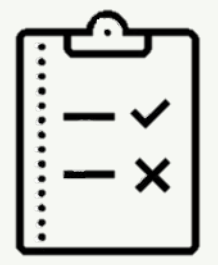

# **ВОПРОСЫ И ЗАДАНИЯ**

Поле шахматной доски определяется парой натуральных чисел, каждое из которых не превосходит 8. Напишите программу, которая по введённым координатам двух полей (*k, l*) и (*m, n*) определяет, являются ли эти поля полями одного цвета.

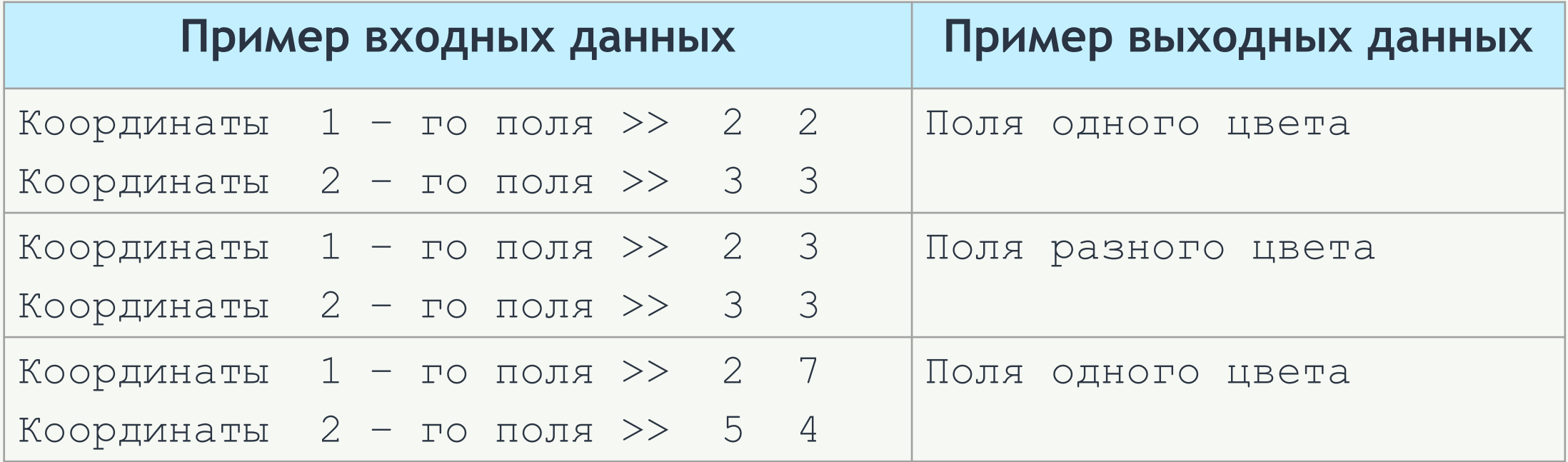

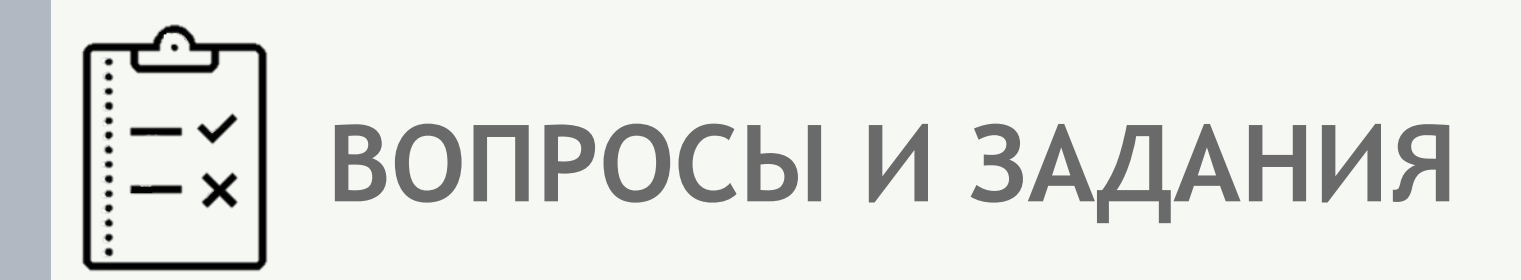

Напишите программу, в которой пользователю предлагается дополнить до 100 некоторое целое число  $a$  ( $a$  - случайное число, меньшее 100). Ответ пользователя проверяется и комментируется.

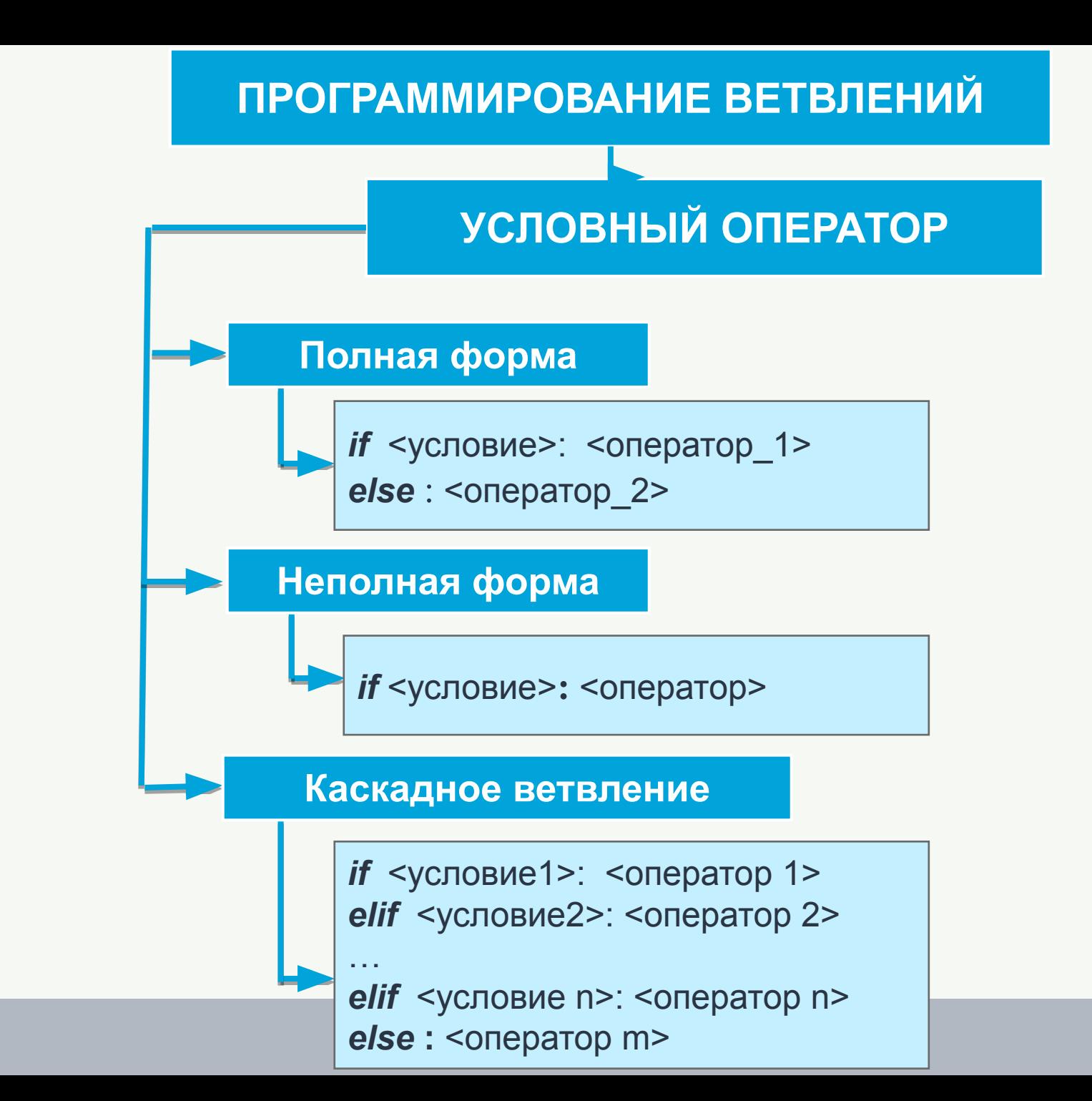